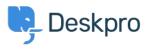

Baza znanja > Using Deskpro > Admin > What does marking a ticket as spam do?

## What does marking a ticket as spam do?

Eloise Rea - 2023-06-22 - Comments (0) - Admin

## **Question:**

I've been marking some tickets as spam within Deskpro, but I keep seeing similar messages. What does the **Set Ticket as Spam** action actually do?

## **Answer:**

Marking a ticket as spam removes it from queues and into the 'Spam' list. If enabled, it will be deleted after a period of time set by Admins.

Doing this does *not* ban the sender, or teach Deskpro to recognize similar tickets in the future.

To ban an email address, go to **Admin > CRM > User Banning** to ban individuals, domains, or IP addresses.

If you are getting a lot of spam in your ticket email accounts, you should apply spam filtering on your mail server or email service provider, *before* the email is sent to Deskpro.

You can also use Triggers to automatically delete tickets or set them as Spam: <u>Automate</u> <u>with Triggers</u>

## Edit: Spam

×

When agents spam a ticket, it is removed from view and is held under the 'spam' status.

Ticket count

1

Automatic cleanup

| Select   | • |
|----------|---|
| Disabled |   |
| 1 day    |   |
| 3 days   |   |
| 5 days   |   |
| 1 week   |   |
| 2 weeks  |   |
| 3 weeks  |   |
| 1 month  |   |
| 2 months |   |